## **EVOLUTION DU PROGRAMME DE LA TERMINALE GESTION FINANCE PAR RAPPORT A LA TERMINALE CFE THÈME 1 : Construire une image de l'entreprise**

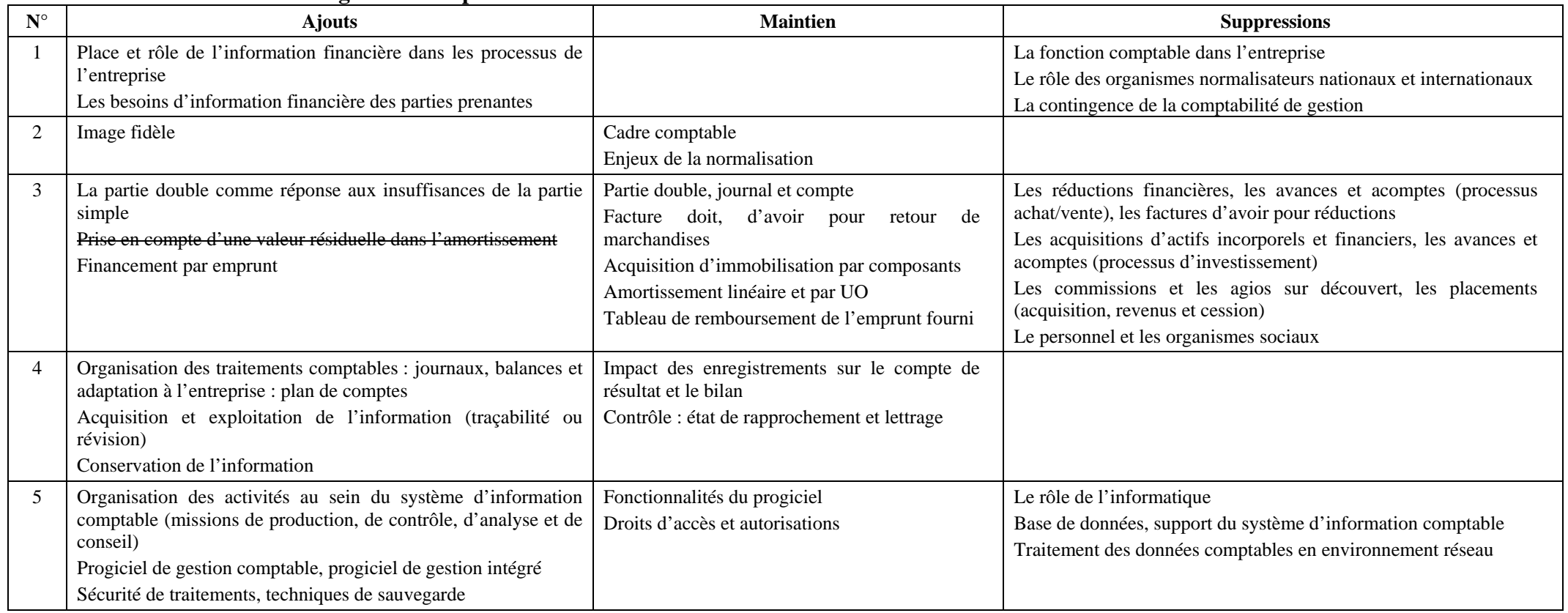

## **THÈME 2 : Analyser la situation de l'entreprise**

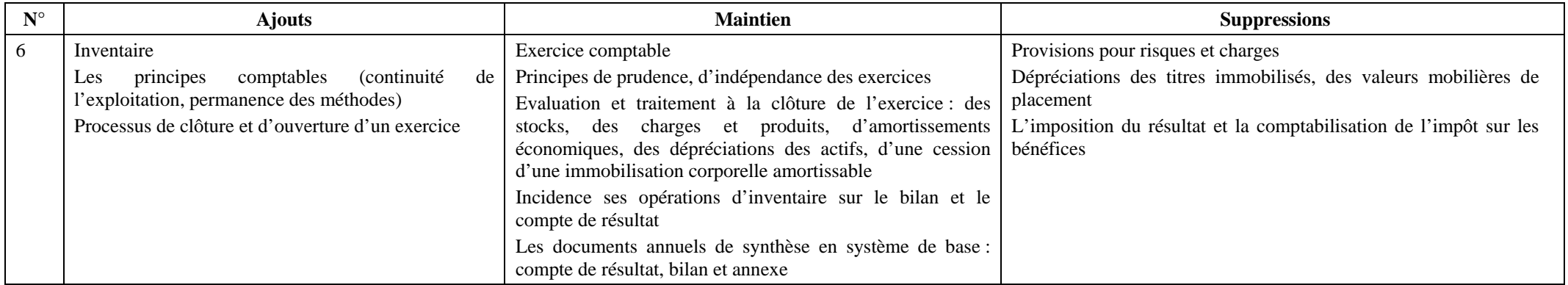

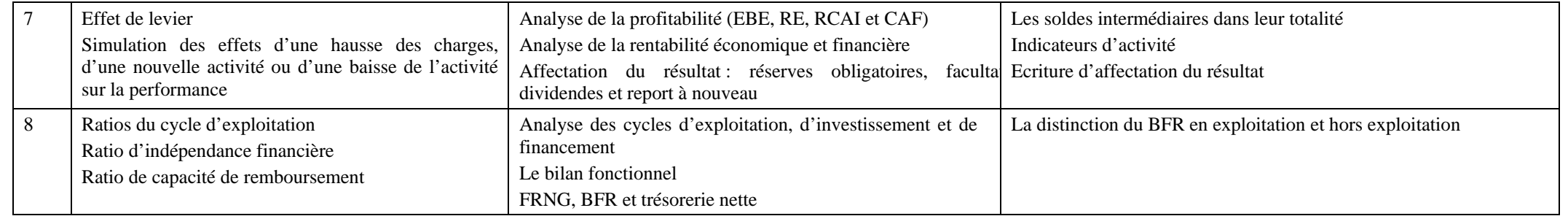

## **THÈME 3 : Accompagner la prise de décision**

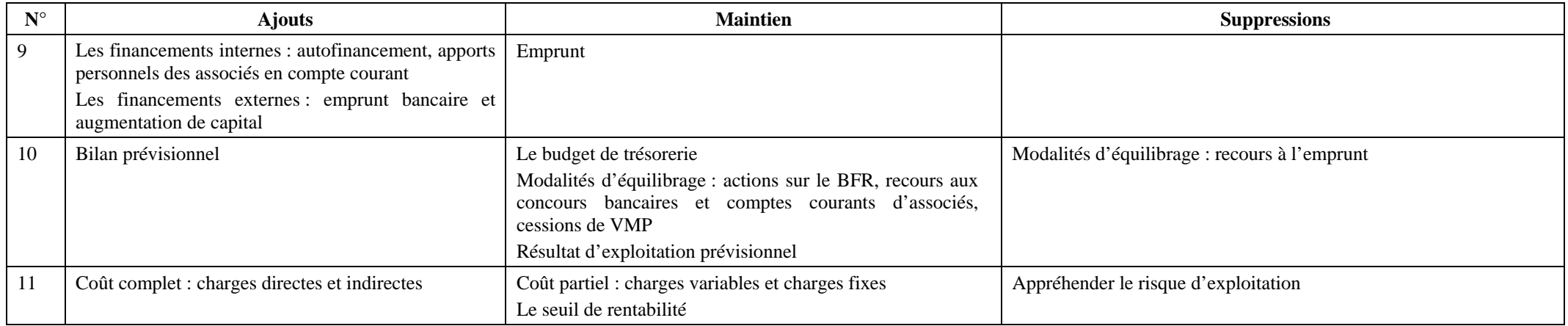

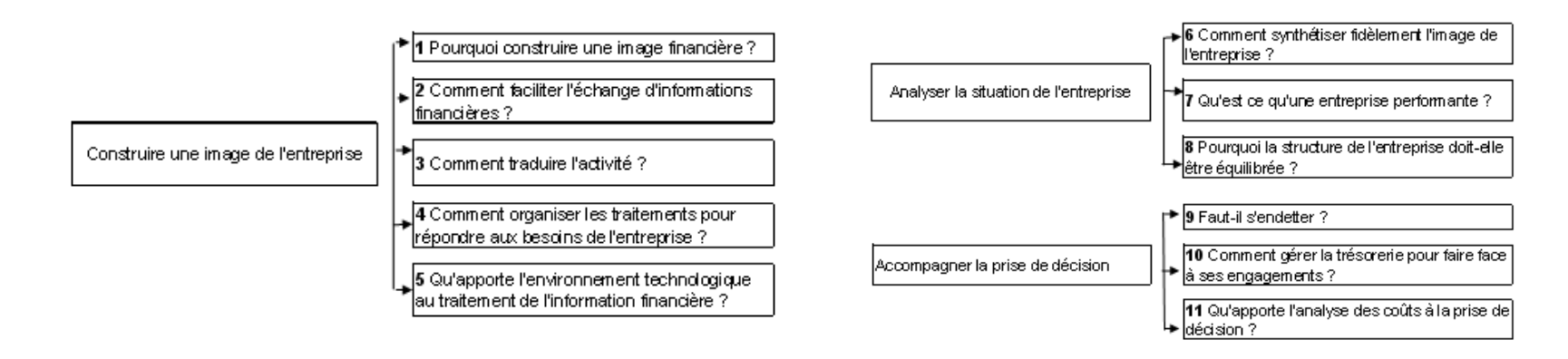